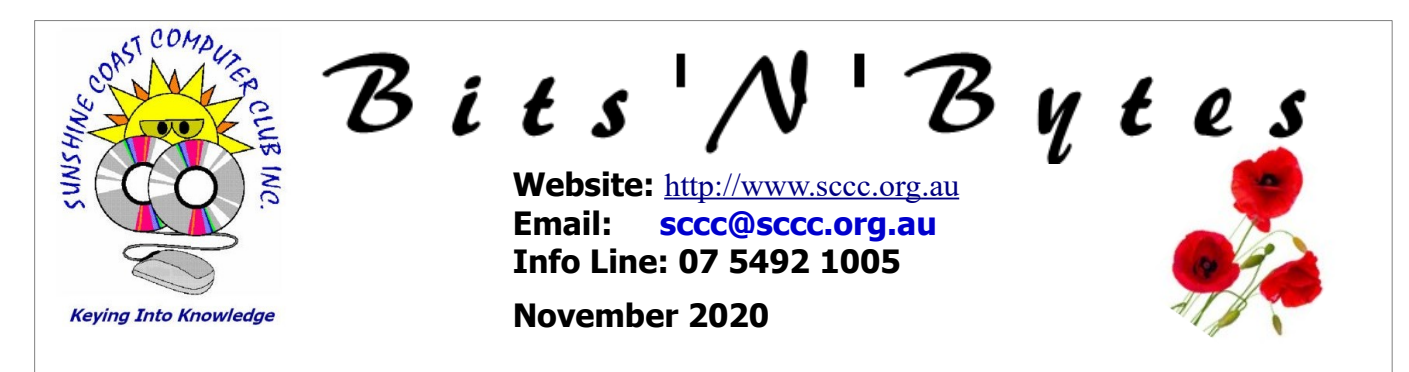

# **The Official Magazine of the Sunshine Coast Computer Club Inc.**

# **What's in this month's edition...**

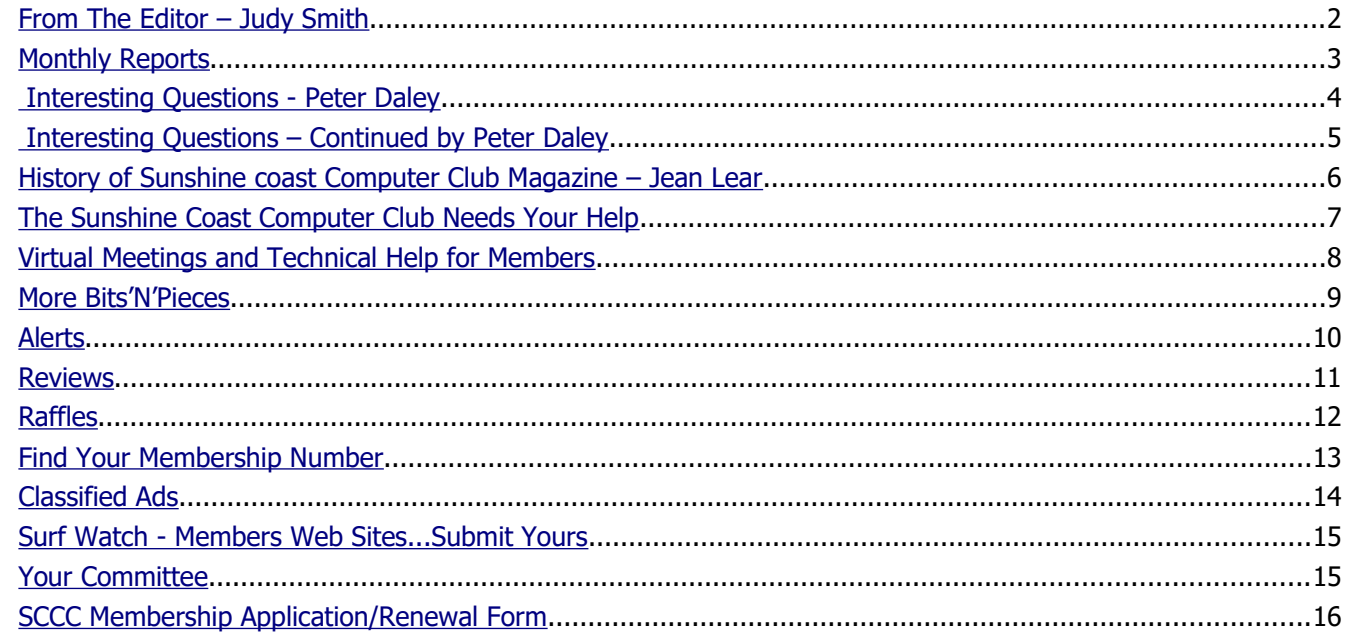

# **Monthly Meetings – Watch the Weekly Bulletins for News**

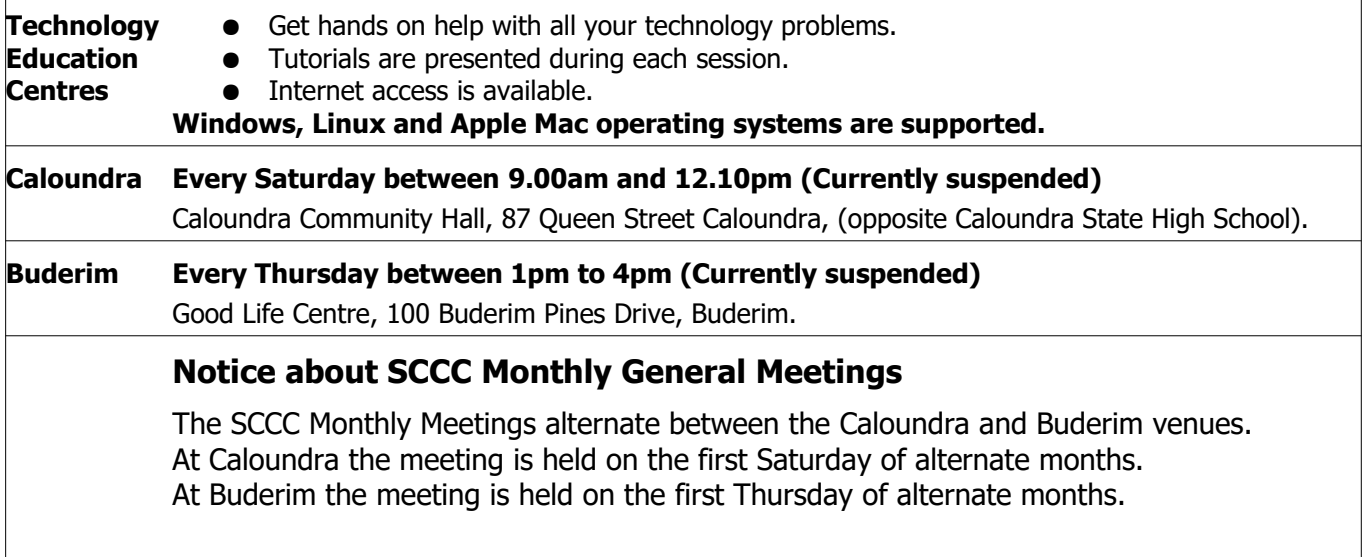

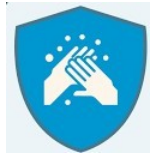

**SCCC Buderim and Caloundra weekly meetings have been cancelled until further notice**

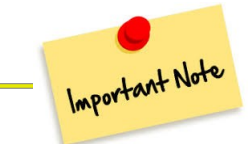

## <span id="page-1-0"></span>**From The Editor** – Judy Smith

Bits'N'Bytes is produced monthly from February to December each year.

**Contributions** for the newsletter are always welcome. Please send copy for the next issue to reach the editor as early as possible after the monthly meeting or by the deadline: 16 November 2020

Email: **[editor@sccc.org.au](mailto:editor@sccc.org.au?subject=Bits)** or Snail Mail: The Editor PO Box 384, Caloundra, Qld 4551.

#### **This magazine is created with OpenOffice and produced in printed form and also electronically in PDF format.**

**Copyright** - material in this newsletter may be copied in other publications provided that copyright rests with the Sunshine Coast Computer Club Inc., This permission is on condition that reference is made to SCCC (with original published date) in the reprinted item.

**Liability** - Although articles in this newsletter are checked for content, no warranty can be given for any loss resulting from the use of material in the newsletter. Articles and advertisements are printed in good faith and views and opinions are not necessarily those held by the club.

**SCCC Privacy Statement** - In joining the Sunshine Coast Computer Club please note that it is a club operated by volunteer members and operating within the community involving many activities relating to meetings, instructional and social functions for members and at times visitors.

This requires the keeping of a member data base and the publication of the names of new members. The Club guards the member data base as best as possible and does not publish member's addresses nor telephone numbers unless authorised.

At times photographs are taken at meetings and functions and are sometimes published. Should you have any problems relating to your personal privacy which arises or is likely to arise, it is your duty and responsibility to advise the Club secretary in writing of the circumstances and requirements.

**What's on Bulletin -** What's On Bulletins are sent once a week, generally on a Monday afternoon, to all members who have provided the Club with their email address. These bulletins give details of up-coming tutorials and topics to be covered at the various meeting venues. You will also find items of interest and club announcements in these bulletins.

#### **Membership Cards**

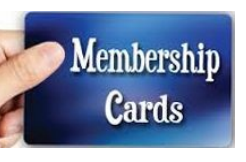

Membership cards for members who have joined or renewed their membership are posted after 20<sup>th</sup> of each month to the member's address recorded on the Club Data Base.

Members who joined or renewed their membership between 21<sup>st</sup> September 2020 and 20<sup>th</sup> October 2020 were posted their **new membership cards on 25<sup>th</sup> October 2020** to the address recorded on the Club Data Base.

**Note - Membership cards show the next renewal date of membership.**

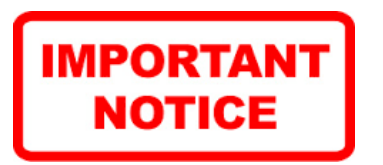

The SCCC Inc. education centre internet networks are provided as a club service. Downloading of any material that may be in violation of copyright, movies, music or books etc. or pornography is not allowed under the club terms of use of this service.

You as a member sign an agreement with the club that you understand this when you sign in at each meeting.

A notice to this effect is placed at the top of the sign-in sheet.

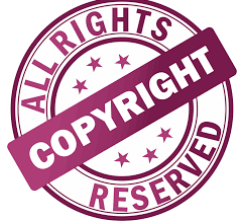

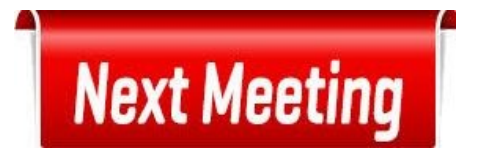

# **Monthly Meetings are Cancelled Until Further Notice**

## <span id="page-2-0"></span>**Monthly Reports**

## **Treasurer's Report**

**Profit and Loss** 

#### **21 September 2020 – 10 October 2020**

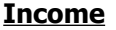

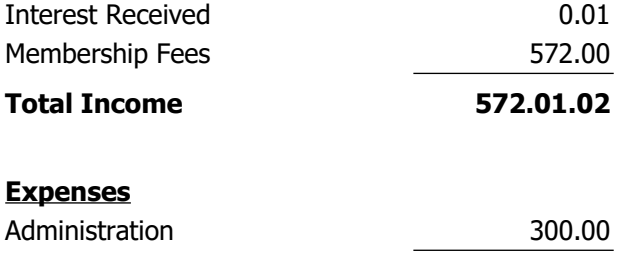

**Total Expenses 300.00**

**Net Income 272.01**

**Heather Atkinson Treasurer**

# **Who made a Deposit to The Club Bank Account on 18 August 2020?**

There has been a deposit made to the ANZ Bank that cannot be identified as no name has been recorded in bank information received by the Club.

The deposit held was made on 18 August 2020 and was \$50.

If any members made a deposit on this day will they please contact the Club and give details of the Bank they used and any other information held that could identify that the deposit held is theirs.

Please telephone the Club Information Line - 54921005 – (leave a message if the call is not answered) or email the Club –[sccc@internode.on.net](mailto:sccc@internode.on.net) and name the bank that you made the deposit at and the approximate date so you may be told if the deposit made can been credited to your name.

#### **Monthly General Meetings of the Sunshine Coast Computer Club Inc. have been cancelled until further notice.**

**Due to the worldwide coronavirus (COVID-19) pandemic, your committee cancelled all SCCC activities until further notice.**

Activities will resume when safe to do so, following advice from Australian Government and Qld Health. However, ensuring the health, safety and wellbeing of SCCC members is the first priority.

You will be be given plenty of notice when this can happen, watch your emails and read your weekly Bulletin to keep up to date.

Your committee maintains contact and continues to manage SCCC business matters.

**Judy Smith Editor**

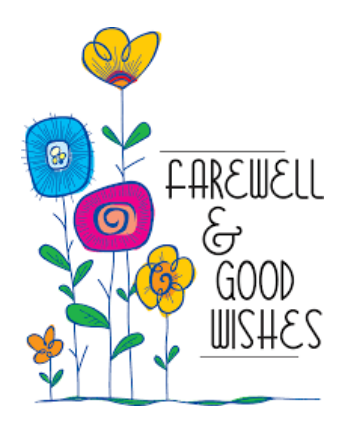

David and Jocelyn Gould have left the Sunshine Coast to be closer to family in Brisbane.

David has been with the club for some 16 or 17 years and has given his time freely to help members with their photos and has given many tutorials on Paint Shop Pro over the years. David's contribution to the SCCC was rewarded with Life Membership.

Marlene joined 4 or 5 years ago and has enjoyed her time with the club.

David, thank you for your time and commitment, you and Jocelyn will be missed.

We wish them well in their new home.

## <span id="page-3-0"></span> **Interesting Questions - Peter Daley**

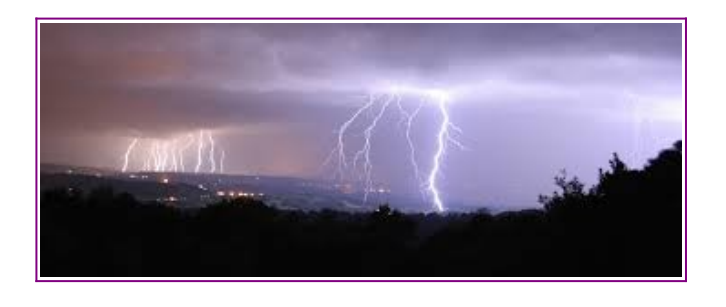

#### **Should I turn off my NBN during storms?**

Please read this whole article as there is important information in it. If you don't do your own research on this subject you could end up with equipment malfunction!

Every year as we enter the storm season, the club reminds members to turn off their electronic equipment during storms.

#### **Update 2020:**

This year it has become far more complicated because of the widespread use of NBN modems. These modems vary in function depending on what type of NBN service you have. This also means depending on the type of NBN modem you have, it may, or not be a good idea to turn it off.

If you have a **F**ibre **T**o **T**he **P**remises (FTTP) NBN modem, you could have major problems getting it all working again after turning it off. The general view seems to be leave this type of equipment on all the time. If you have a **F**ibre **T**o **T**he **C**urb (FTTC) or **F**ibre **T**o **T**he **N**ode (FTTN) NBN modem it maybe OK to turn it off during a storm. It may take 10 minutes or longer to connect back onto the Internet after you turn it back on.

There are so many makes and models of NBN modems and so many different connection types, it is impossible to give a generic answer. **The bottom line is to check with your service provider before turning your NBN modem off.**

If your service provider says it is OK to turn off your NBN modem during storms, remember to disconnect your NBN modem from the telephone line wall socket. Power surges and voltage spikes can come through the telephone line, and mains power during storm activity! That's why in the past, phone companies had warnings in their literature not to use the old wired phones during storms.

**IMPORTANT:** Remember, that if you are using a **V**oice **O**ver **I**nternet **P**hone system **(VOIP)**, and you disconnect the phone line connection from the NBN modem to the wall socket, your phone system, plus the Internet will be down until you reconnect the NBN modem to the modem phone line and power.

Also be aware some smart devices can loose all there settings if the device is left off for any length of time.

**So, during the storm season it is suggested that,**

- **1. If you are going out for the day, or longer,**
- **2. If you hear a storm coming,**
- **3. When you go to bed at night,**

You should turn your devices off normally, then unplug them from the mains power.

If you struggle to plug in or unplug a power lead, with the mains power switch turned on, you can create your own mini electrical storm inside the power switch. **So to protect your electrical devices from this potential source of damage, make sure the power socket is turned off before unplugging, or re-plugging your electrical devices into the mains socket.** That is why the club provides switchable power sockets at its venues.

You should turn off and unplug any mains connected device like a computers, laptops, tablets, charging mobile phone, wireless router, or any other network connected devices during a storm. If you have a TV aerial connected to your computer, you should also disconnect it.

Wait until the thunder and lightning have gone before reconnecting the equipment.

#### **Update 2018**

Historic cosmic ray levels have been detected in the upper atmosphere and this is causing a dramatic increase in the number of lightning strikes, and the severity of storms. The sun is going into one of its historic re-occurring solar minimums. Read this Earth Changes article and do more research on the subject to get a better understanding of the dramatic changes this will create, over the coming decade or more. [https://www.enviroreporter.com/investigations/fukushi](https://www.enviroreporter.com/investigations/fukushima/earth-changes/) [ma/earth-changes/](https://www.enviroreporter.com/investigations/fukushima/earth-changes/)

#### **\*\*\*\*\*\*\*\*\*\***

#### **Video playing upside down? How to correct this.**

"I take videos that I have recorded from the camera in my mobile phone & put them on my lap top. Usually no problem, but when I took the last ones I held my mobile phone the wrong way (upside down).

#### **Continued Page 5**

## <span id="page-4-0"></span> **Interesting Questions – Continued by Peter Daley**

#### **Continued from page 4**

#### **Video playing upside down? How to correct this by Peter Daley**

The videos are the right way up when viewed on my phone but when I down load them onto my lap top & view them they are upside down. Any suggestions how to fix this?"

Download the free VLC video player and install it. <https://www.videolan.org/vlc/download-windows.html>

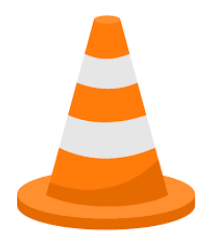

Once you have installed it open your video in this program, pause it, if it starts playing.

Go to the menu item "Tools" click it.

Then click in the item "Effects & Filters", in the drop down box that appears.

In the box that appears click the "Video Effects" Tab and then the "Geometry" Tab, after this tick the "Rotate" item in the window under this tab.

Now use the rotational dial next to it and rotate the video to 180 degs.

After you have oriented the video the way you want it, click "Save" and then click the "Close" button at the bottom of this box.

Now when you start playing the video it will have the correct orientation

If you don't press "Save", the next time you open the video, it will revert to the original orientation!

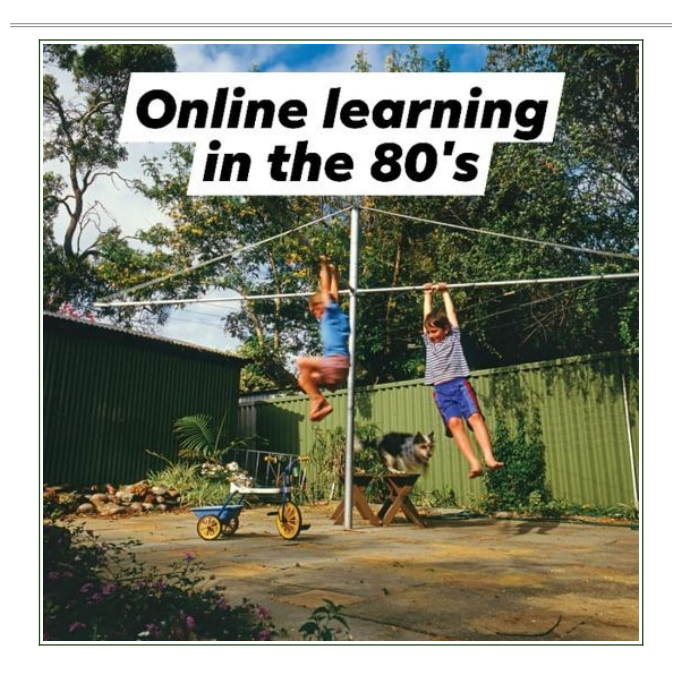

#### **Weekly Bulletins to be Sent to Members Who Have Not Renewed Membership Since March 2020**

A number of members have not renewed their memberships after the enforced shutdown of the Club earlier this year. Some of the decisions not to renew have been made because there were no meetings to attend as some members have said they would rejoin when meetings resumed. No doubt there were other reasons for members to not renew their memberships since then.

Club membership is valued by the Club so as a goodwill gesture the Club will commence to send the Weekly Bulletin to 1342 members who have not renewed memberships since March 2020 until meetings resume.

This will let former members keep up with what the Club is doing in the way of virtual meetings and to share other news.

At any time any of these members may opt out of receiving the Weekly Bulletin by phoning the Club Information Line - 54921005  $-$  (leave a message if the call is not answered) or sending an email to the Club – [sccc@internode.on.net](mailto:sccc@internode.on.net)

## **Farewell 2020**

As you know all SCCC activities have ceased.

Unfortunately this means that there will be no end of year / Christmas break-up events at Buderim and Caloundra this year.

It is hoped that restrictions will be relaxed early in 2021 and activities can resume.

Watch the Weekly Bulletins and emails for news.

#### **Windows has a full-screen magnifier built-in that can make it easier to see <sup>a</sup> portion of the screen?**

To run it on Windows 10, hold down the Windows key and press the  $4$ ' key. Keep repeating this command until it is the size you need, then move your mouse to view different areas of the screen.

To decrease the magnifier, hold down the Windows key and press the '-' key. Repeat this step until the viewing area is smaller or the screen is back to its normal size.

## <span id="page-5-0"></span>**History of Sunshine coast Computer Club Magazine – Jean Lear**

The first Sunshine Coast Computer Club Magazine was issued in February 1989 under the name of Sunshine Coast Computer Users Group Newsletter when the Club was less than six months old. It was a double sided A4 sheet and the Editor was Jason Trump. The magazine progressed through various name changes including 'Input/Output', SCCUG News and Views Monthly Newsletter. The December 2003 issue carried the title of Bits'N'Bytes which is still the magazine title.

Looking through the files of previous Newsletters reveals a series of editors of the magazine including the first editor - Jason Trump (February 1989/July 1989 and April 1990), Daz Picton (August 1989/March 90), Harry Boon (September 1990/March 1993), Paul Mc-Donald (April– November 1993) Brad Angie (December 1993/February 1996) Acting Editor Kerry Pleml (April 1996) Acting Editor/Editor Roy Nipperess (June 1996/ February 1999) Heather Atkinson (March 1999/April 2002) Pam Chadwick (May 2002/October 2003) Bram Gibson (November 2003/February 2005) Peter Daley (March 2005/ May 2008) Heather Atkinson (June 2008 to September 2010) and Judy Smith (October 2010 to present)

## **Extract from the June 1998 issue of Bits'N'Bytes**

#### **"E-MAILED NEWSLETTER**

To improve our service to Club members we are now offering members of the Club the Bits'N'Bytes magazine as an e-mail attachment, in a self extracting HTML page format. The advantage is that we can then produce the news letter in colour, with animation, multimedia, and with hyper links directly to the sources of files, programs and information. This would be too expensive to do in normal print. …....Heather Atkinson our BBS Syop \*, is doing the translation from the paper version to the Internet version. The thought and design work she has put into the e mail version has been excellent. It is colourful, easy to use and has some great features. If you have an e mail account try this out, its great. Those of you who would like to try this new service please let us know. At any time you can simply write to the Club e mail address and say that you would like the paper version instead." \* (Bulletin Board System - System Operating Procedures)

Until February 2002 there was no charge for members to receive a paper copy of the magazine posted to them, but as the costs of printing and posting had increased over the years the Annual General Meeting voted to levy a five dollar subscription for the paper version. At the Annual General Meeting of February 2004 the levy on receiving the paper copy of magazine was increased to twelve dollars per year rather than increase the general membership fees. The cost remains the same today with the Club covering the increasing costs since then.

Over the years the magazine was created in MS Publisher program. When Peter Daley took over as Editor, the March 2005 edition was the first to be published using Open Office program with the feature of that program being to click the export to PDF button to instantly create the PDF version. This issue also changed to A4 format so members could print from the internet correlated and duplexes in either Adobe Reader or Open Office. (Foxit Reader has now been added as a PDF reading program) The July 2005 magazine was created by Peter in Linux with OpenOffice. When Heather Atkinson took over as Editor of the magazine (again) in June 2008 Heather did not use Linux in the creating of the magazine but continued using OpenOffice.

When Heather was going on an extended holiday Judy Smith volunteered to take over as Editor from the October 2010 issue and has been editor since then using OpenOffice.

It is hoped the long history and efforts of the Editors over the years will continue.

**(Judy Smith has recently moved to live in Brisbane and will continue as Editor until a new Editor comes forward or until the Annual General Meeting in February 2021.**

**Judy continued to use OpenOffice and can guide the new Editor in the take over.** 

**The incoming Editor may continue to use OpenOffice or whatever program they prefer to use and will be given any assistance they need by Judy.)**

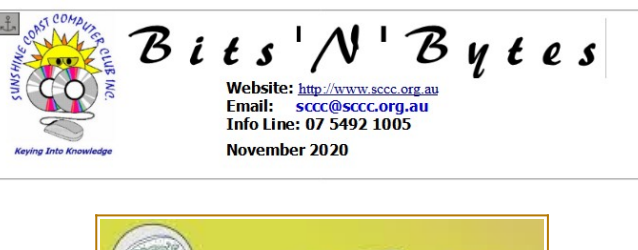

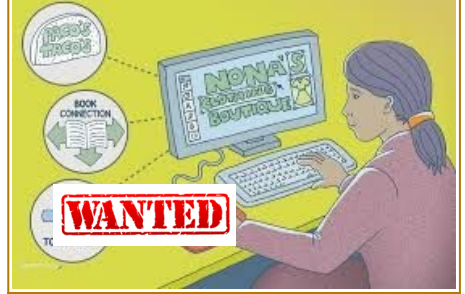

## <span id="page-6-0"></span>**The Sunshine Coast Computer Club Needs Your Help**

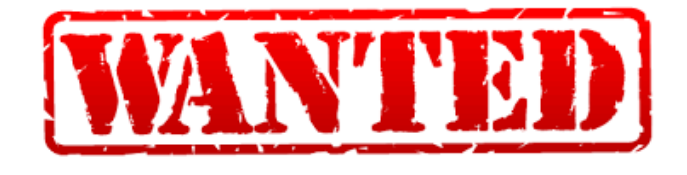

## **Your Club needs a secretary and an editor.**

A small group of hard-working people contribute their time to running the Sunshine Coast Computer Club.

With Judy's move to Brisbane these positions have become vacant leaving an opportunity for someone else to join the team and help the work.

If you want to see the Computer Club continue and would like to have a say in the future of the Club this is your opportunity.

If you are a financial member of the SCCC all you need is an understanding of Word or Open Office to take minutes etc to fill the Secretary's position.

Please contact Jean Lear if you could do this.

Phone: 07 5492 1005 (leave a message if no answer)

#### Email: [sccc@sccc.org.au](mailto:sccc@sccc.org.au)

To fill the position of Editor of Bits'N'Bytes all you need is to be a financial member of the SCCC, have an understanding of Word, Open Office or another suitable program that you are are comfortable with and some interest in writing.

When Judy took over from Heather ten years ago her knowledge of word processing applications was not particularly good (she had joined the club to learn) but thought she could manage to do the job while Heather was on holidays. Little did she know Heather had no idea of returning to Bits'N'Bytes after her holidays. Now after ten years Judy needs someone else to take over.

The style of Bits'N'Bytes has not changed in recent years and what better time for new ideas. You could change the format, streamline some of the

content, reduce the number of pages.

There is a long history to the magazine, read Jean's history, and while Judy would not like to see this stop it is not feasible for her to continue now that she is living in Brisbane.

Judy is happy to help and assist with hand over. February 2021 edition will be her last.

Being Editor is interesting, sometimes frustrating but satisfying when you finally see the printed copy.

Why not give it a go???

Interested??? Call Judy 0419 725 292

or

Email: judysmithsccc@gmail.com

#### **DID YOU KNOW??**

#### **Before we had mobile phones to wake us up!!**

A  knocker-up sometimes known as a knocker-upper, was a profession in Britain and Ireland that started during and lasted well into the Industrial Revolution, when alarm clocks were neither cheap nor reliable. A knocker-up's job was to rouse sleeping people so they could get to work on time.

By the 1940s and 50s, this profession had died out, although it still continued in some pockets of industrial England until the early 1970s.

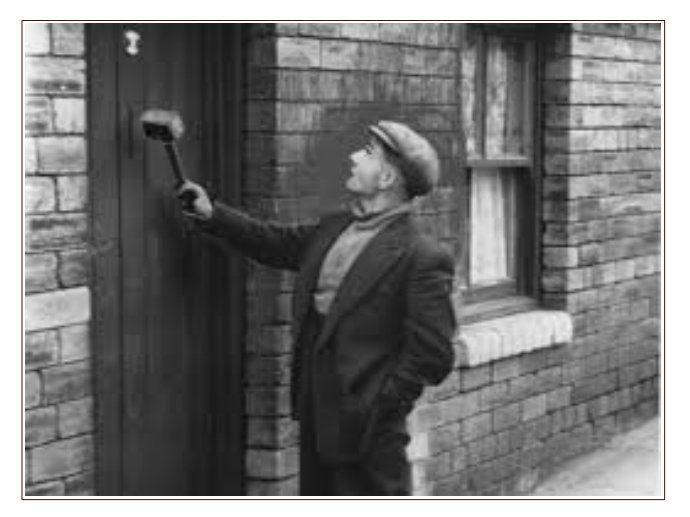

# <span id="page-7-0"></span>**Virtual Meetings and Technical Help for Members**

# **What's On at SCCC**

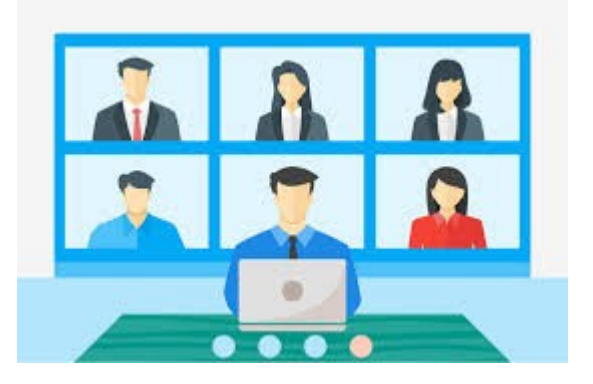

## **Virtual Meetings for Members**

Virtual Meetings are being conducted while regular meetings are suspended due to Covid -19 restrictions

#### **Virtual Android Tablet and Phone Group Meetings with Neville Eyre**

These meetings are held every Thursday at 1.00 pm.

The virtual Android meeting uses the video conferencing service "Google Meet". Click on the link below to join in the conversation -

<https://meet.google.com/nfz-yyfo-wve>

Need help joining, read this set up guide and watch the short video at -

<https://sccc.org.au/virtual-android-group-meetings>

If you have issues connecting or joining the meeting, email the group leader Nevil Eyre.

[astroham@gmail.com](mailto:astroham@gmail.com)

#### **\*\*\*\*\*\*\*\*\*\***

#### **SCCC Virtual Q & A Meetings with Peter Daley**

These meetings are held every Saturday at 2.00pm

The SCCC meeting uses the video conferencing service Talky. To indicate your interest to join this meeting send an email to -

#### [meetingopeningsurvey@sccc.org.au](mailto:meetingopeningsurvey@sccc.org.au)

#### In the return email from

[meetingopeningsurvey@sccc.org.au](mailto:meetingopeningsurvey@sccc.org.au) you will be provided with the link to the official SCCC chat room, plus instructions on how to set up and use Talky.

**\*\*\*\*\*\*\*\*\*\***

#### **New Technical Help Service For Members**

Have a technical question you need resolving, send it to [Tech-Questions@sccc.org.au](mailto:Tech-Questions@sccc.org.au)

One question every week will be selected and answered in the next Club Bulletin.

**\*\*\*\*\*\*\*\*\*\***

#### **News Flash, Latest Good, Bad and Ugly Technology News Reports!**

The latest technology reports will be posted onto the Club web site home page -

#### <https://sccc.org.au/>

The newest reports will also be listed in the weekly bulletin.

If a member finds a recently published technology report they find interesting, email it to [newsflash@sccc.org.au](mailto:newsflash@sccc.org.au)

#### **\*\*\*\*\*\*\*\*\*\***

#### **Help Sites Available for Members**

- IT Knowledge Base for Seniors Bill Maxwell Web Page - [http://billscomputerpot.com](http://billscomputerpot.com/)
- ◆ Bill is also accepting Questions by Email at [askbill49@gmail.com](mailto:askbill49@gmail.com) and for visual assistance the free program,

ZOOM can be used.

- ◆ IT Tuition Rodney Border's Web Page [http://www.webjewel.com.au](http://www.webjewel.com.au/)
- ◆ iPaddlers Website Rodney Border for Apple iPad and iPhone users - [https://ipaddlers.](https://ipaddlers.com.au/) [com.au/](https://ipaddlers.com.au/)
- **Club Website** [http://www.sccc.org.au](http://www.sccc.org.au/)
- **SCCC Club Rules** [https://sccc.org.au/wp-content/uploads/](https://sccc.org.au/wp-content/uploads/2015/02/SCCC-CLUB-RULES.pdf) [2015/02/SCCC-CLUB-RULES.pdf](https://sccc.org.au/wp-content/uploads/2015/02/SCCC-CLUB-RULES.pdf)
- **Weekly Bulletin on Club Website.** The Weekly Bulletin is posted to the Club Web site [http://www.sccc.org.au](http://www.sccc.org.au/) under the Club Events Calendar. To use the calendar, at the top of the page click on - 'Click here to see latest events.

**\*\*\*\*\*\*\*\*\*\***

#### <span id="page-8-0"></span>**More Bits'N'Pieces**

#### **Bits'N'Bytes Magazine – Hidden Membership Number**

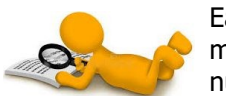

Each edition of the Bits'N'Bytes magazine includes a membership number chosen at random and

appears as a four figure digit number within the text of the magazine and may be on any page.

If your membership number has 1, 2 or 3 digits it will be shown with leading 0s. The number is placed in the 8672 middle of a sentence like this and is highlighted. (Note - Grey shade of highlighting may not appear on e mail)

If you find your membership number hidden somewhere in one of the pages, contact the Club by email at [editor@sccc.org.au](mailto:editor@sccc.org.au) or telephone 549210005 to claim your prize of five free tickets in the next Club raffle (when activities resume).

#### **Keeping in Touch with Other Club Members**

In accordance with the Club Privacy Policy the Club guards the Members Data Base details as best as possible and does not publish members addresses or telephone numbers unless authorised.

During this time when the Club is not conducting general meetings a member may wish to contact another member but not know their email address. To assist these members, especially those in isolation the Club can offer to assist members to stay in touch.

If a member wishes to contact another member they may:

- Email the Club [sccc@internode.on.net](mailto:sccc@internode.on.net) the name of the member they would like to contact. (If not sure of the surname of the member please explain which meeting both attend, giving the name of the group they partake in – Tutorials, Windows and Microsoft Office group, Windows Hands on Help, Linux, Apple Mac, iPad and iPhone, Android Phones and Tablets - to help the identify the member)
- When identified the member will be sent an email from the Club giving the name of the member who would like to contact them by email.
- If the member wishes to be contacted by the other member  $-$  it is entirely up to that member if they want to be contacted - please email back to the Club to give permission for the contact.

The member making the request will then be emailed the reply received from the member they wish to contact**.**

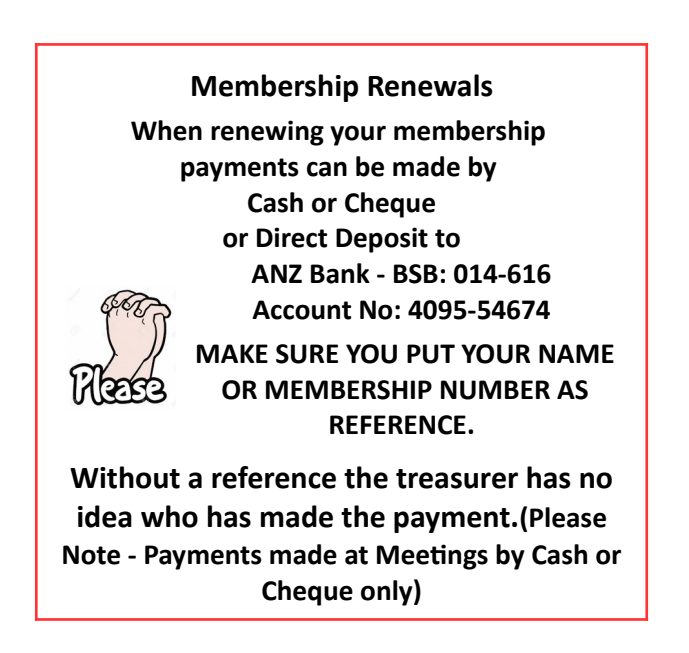

#### **Recycling of Batteries and Ink Cartridges During Club Closure**

Please keep your used batteries and ink cartridges for recycling until the Club resumes meetings.

If members travel anywhere near to a Battery World outlet the batteries may be taken to any of these Battery World locations for recycling -

- Caloundra 47 Bowman Road Caloundra
- Maroochydore Corner First Avenue and Aerodrome Road Maroochydore
- Noosa 2 / 3 Lionel Donovan Drive, Noosaville

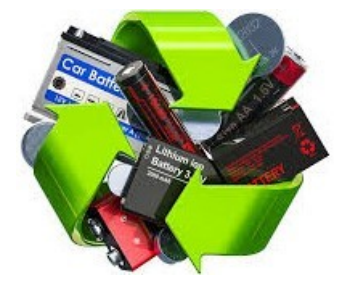

## <span id="page-9-0"></span>**Alerts**

#### **What impact can identity theft have on a victim?**

Your identity is valuable and you have a lot to lose–not only money but once lost it can take years to recover your identity. Falling victim to a scam and to identity theft can also cause emotional and psychological harm.

#### **How to protect yourself**

Here are some simple steps you can take to protect yourself:

- Don't be pressured into giving away your information by someone who has contacted you.
- Never send money or give credit card details, online account details or copies of personal documents to anyone you don't know or trust.
- Limit what personal information you share about yourself online, including on social media.
- Check your credit report using a reputable credit reference bureau at least once every year for free, this can help you catch any unauthorised activity. Visit The Office of the Australian Information Commissioner for information. [https://www.oaic.gov.au/privacy/credit](https://www.oaic.gov.au/privacy/credit-reporting/access-your-credit-report/)[reporting/access-your-credit-report/](https://www.oaic.gov.au/privacy/credit-reporting/access-your-credit-report/)
- Avoid clicking on links in emails or messages, even if it appears to have come from a legitimate source.
- To visit a website or log into an account, type the address into the browser yourself.
- Don't provide strangers remote access to your computer, you never really know who you're dealing with.
- Use strong passwords for your accounts and internet network, and never share them with others.
- Install anti-virus software on all of your devices and keep them up-to-date.
- Lock your mailbox.
- Shred any sensitive documents you no longer need

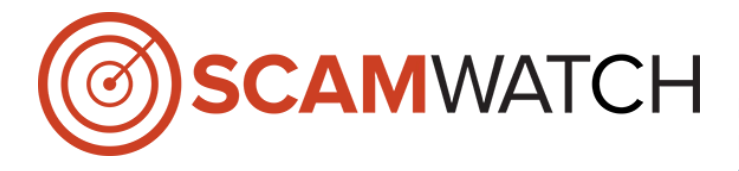

#### **Superannuation early-access scams**

The Australian Government has made available to eligible individuals early access to their superannuation. Scammers are taking advantage of the government's measures in a variety of phishing scams designed to steal your superannuation.

See Superannuation early-access scams fact sheet

[https://www.accc.gov.au/publications/superannuation](https://www.accc.gov.au/publications/superannuation-early-access-scams-fact-sheet)[early-access-scams-fact-sheet](https://www.accc.gov.au/publications/superannuation-early-access-scams-fact-sheet)

#### **\*\*\*\*\*\*\*\*\*\***

#### **Online shopping scams**

Scammers have created fake online stores claiming to sell products that don't exist — such as cures or vaccinations for COVID-19, and products such as face masks.

#### **Tips to protect yourself from these types of scams:**

•The best way to detect a fake trader or social media shopping scam is to search for reviews before purchasing. No vaccine or cure presently exists for the coronavirus.

•Be wary of sellers requesting unusual payment methods such as upfront payment via money order, wire transfer, international funds transfer, preloaded card or electronic currency, like Bitcoin.

•More information is available at: Online Shopping Scams

[https://www.scamwatch.gov.au/types-of](https://www.scamwatch.gov.au/types-of-scams/buying-or-selling/online-shopping-scams)[scams/buying-or-selling/online-shopping-scams](https://www.scamwatch.gov.au/types-of-scams/buying-or-selling/online-shopping-scams)

#### **\*\*\*\*\*\*\*\*\*\***

#### **How scammers contact you**

During a crisis like COVID-19, you may be isolated and using online services more than ever, so it is important to think about who might be really contacting you. They may find you by:

- •calling you or coming to your door
- •contacting you via social media, email or text message

•setting up websites that look real, and impersonating government, business or even your friends

[https://www.scamwatch.gov.au/types-of-scams/cur](https://www.scamwatch.gov.au/types-of-scams/current-covid-19-coronavirus-scams#about-covid-19-scams)[rent-covid-19-coronavirus-scams#about-covid-19](https://www.scamwatch.gov.au/types-of-scams/current-covid-19-coronavirus-scams#about-covid-19-scams) [scams](https://www.scamwatch.gov.au/types-of-scams/current-covid-19-coronavirus-scams#about-covid-19-scams)

## <span id="page-10-0"></span>**Reviews**

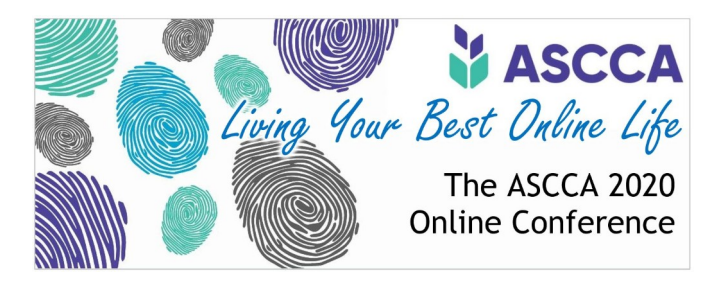

The Australian Technology Conference for Seniors will be held online 9am to 4.30pm Tuesday 10 November 2020.

The ASCCA 2020 conference will be hosted online over a secure connection so participants can join from around Australia. The content will be a mix of speakers who can provide practical advice on how to adapt to online life and some representatives from the big tech companies talking about what is coming up.

No, you don't have to watch all day you can pick and choose the sessions that you are most interested in.

Event will be held on Zoom. Online zoom tutorials in the week leading up to the conference will be available.

Tickets are only \$15 and can be bought from this link [https:// events.humanitix.com/ascca-conference-2020.](./https:%2F%2F%20events.humanitix.com%2Fascca-conference-2020.) 

For more information go to:

[https://www.ascca.org.au/images/ascca\\_pdfs/newslet](https://www.ascca.org.au/images/ascca_pdfs/newsletters/2020/2020_No09_oct.pdf)[ters/2020/2020\\_No09\\_oct.pdf](https://www.ascca.org.au/images/ascca_pdfs/newsletters/2020/2020_No09_oct.pdf)

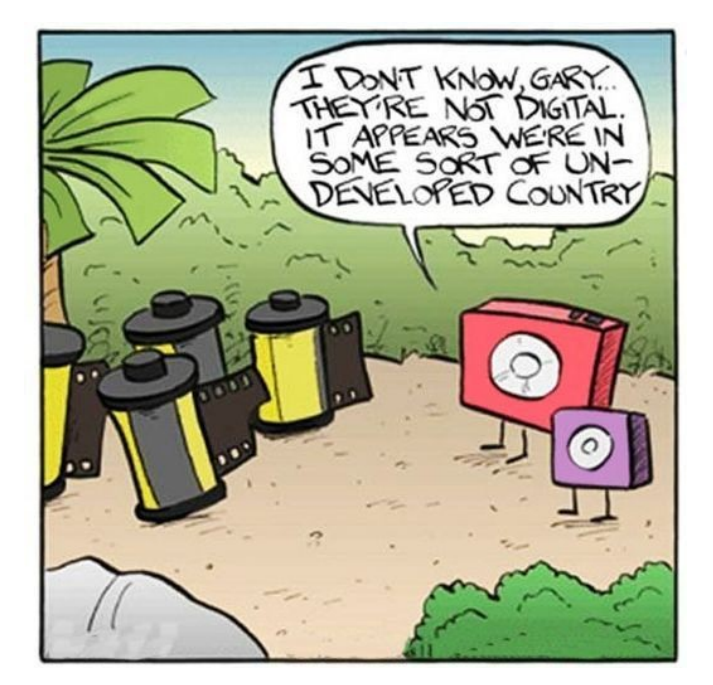

#### **Fitbit Versa 3 smart watch**

Review: Gadget Guy, Thomas Bartlett

October 25, 2020

Another year and now we're up to the Fitbit Versa 3. Has it changed? Well, quite a lot it, turns out.

**About**: Fitbit is a US company based in San Francisco, specialising in making fitness tracking bands and now smart watches and related health devices. See our reviews of other Fitbit products [here.](https://www.gadgetguy.com.au/?s=fitbit)

#### **Fitbit Versa 3 versus Versa 2**

There have been significant changes with the new model over the old one. Although the body is very close to the same size, the Fitbit Versa 3 smartwatch's corners are slightly more rounded. And that contributes to the one single backwards step in the 3 versus the 2. The single control button for the Fitbit Versa 3 now feels as though it is even further recessed into the side, kind of tucked a little under the face. That combined with the heavy springing made it hard to press.

Read Full Report at:

[https://www.gadgetguy.com.au/product/fitbit-versa-3](https://www.gadgetguy.com.au/product/fitbit-versa-3-smart-watch/) [smart-watch/](https://www.gadgetguy.com.au/product/fitbit-versa-3-smart-watch/)

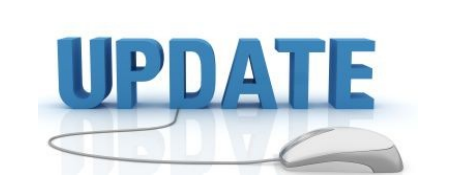

 CCleaner: 5.72.7994 Malwarebytes Anti-Malware: 4.1.2 Dropbox: 106.4.368 Firefox: 81.0 Thunderbird 78.3.1 Windows Defender 1.323.2132.0 Google Chrome: 85.0.4183.121 Foxit PDF Reader 10.1 Libra OpenOffice: 7.0.1.2 Apache OpenOffice Suite: 4.1.7 iTunes: 12.10.9.3 Java: V8 Update 241

## <span id="page-11-0"></span>**Raffles**

## **THE LAST SCCC RAFFLE COMMENCED SATURDAY 14 MARCH 2020 AT CALOUNDRA WAS DRAWN ON SATURDAY 29 AUGUST 2020**

At the August 2020 SCCC Committee meeting it was decided to finalize the outstanding Club raffle that had been interrupted by the pandemic lock down. The winning tickets were drawn at the club Talky video meeting held at 2.00 pm on Saturday 29 August 2020. A shared video screen of the online Random Number Generator web site was used, so that everyone could see the winning numbers drawn.

The first drawn number for first prize was number 20 and the second drawn ticket for second prize was number 12.

Ticket number 20 was held by Nola Hirn to win the prize of a Mastercard Prepaid Gift Card for two hundred dollars and ticket Number 12 was held by Brian Corps to win the second prize of a Mastercard Prepaid Gift Card for one hundred dollars.

Congratulations to Nola and Brian.

Thank you to the members who supported this raffle."

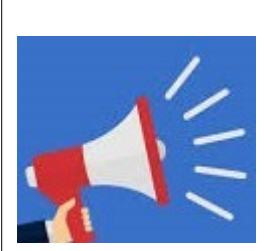

# **DETAILS OF FUTURE RAFFLES WILL BE ANNOUNCED WHEN CLUB ACTIVITIES RESUME.**

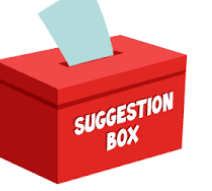

 **IDEAS FOR RAFFLES** 

The committee is open to suggestions for future raffle prizes when activities resume please telephone the Club Information Line 5492 1005 (Leave a message if the call is not answered) or email [sccc@internode.on.net](mailto:sccc@internode.on.net)

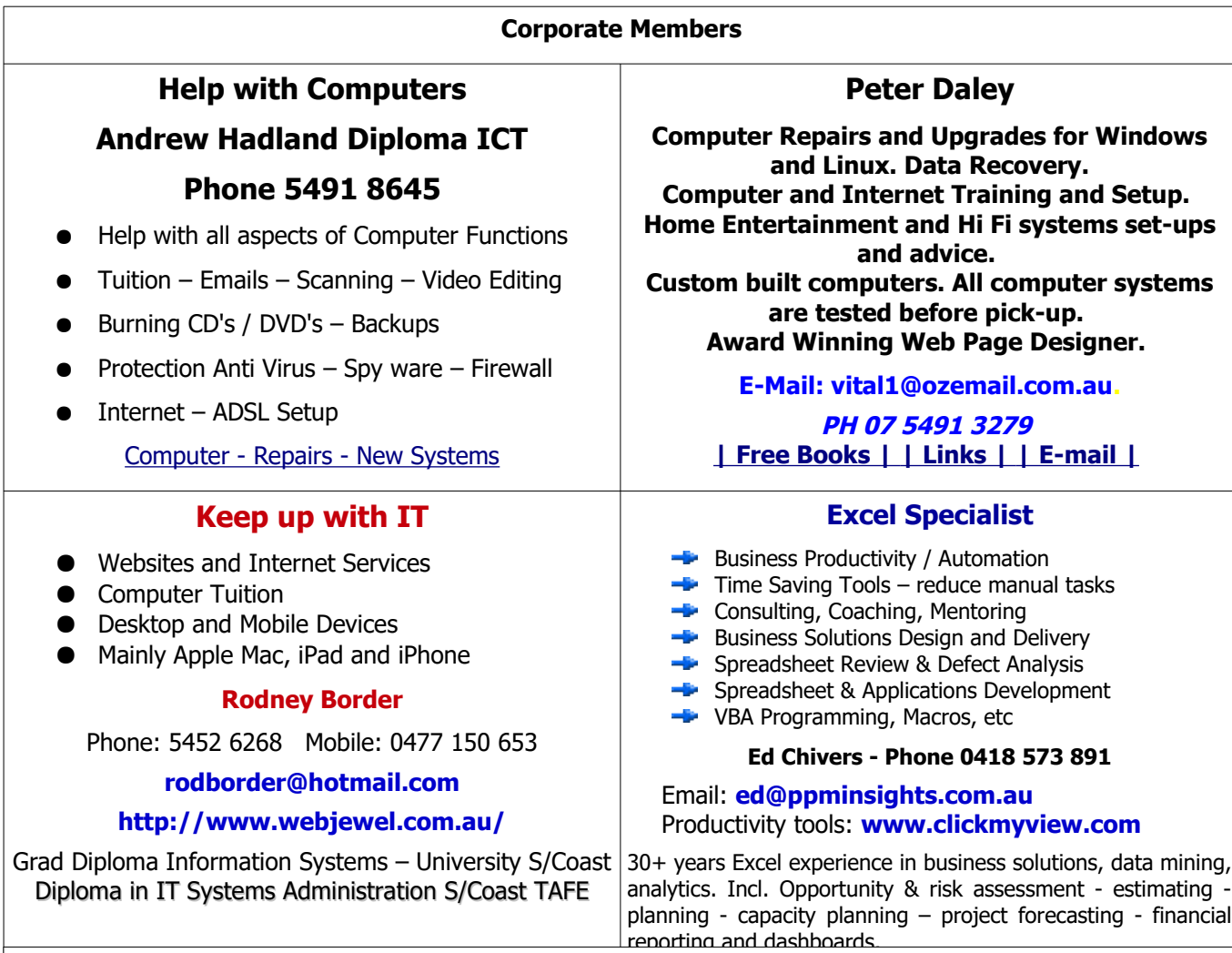

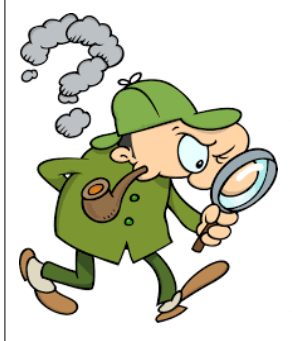

# <span id="page-12-0"></span>**Find Your Membership Number**

Do you read your Bits'N'Bytes each month? Find your membership number hidden somewhere in one of the pages and win five free tickets in the current raffle.

The membership number will be chosen at random and will appear as a four digit number within the text of the magazine and may be on any page. If your membership number has 1, 2 or 3 digits, it will be shown with leading 0s.

Do not forget to thoroughly scrutinise every magazine for your membership number hidden within the text of articles each month.

The number is placed in the 8672 middle of a sentence like this!

Start looking now! The lucky membership number is hidden somewhere in this month's edition. Is it yours?

When you find your number contact the club by email at **[editor@sccc.org.au](mailto:editor@sccc.org.au?subject=Lucky%20Number)** or phone 54921005 to claim your prize. You are allowed 60 days from the publication date to claim your prize. Otherwise, the prize is forfeited!

# <span id="page-13-0"></span>**Classified Ads**

Classified Advertisements in Bits'N'Bytes - Editorial Policy is that B'N'B Classified Advertisements:

- 1. Are for the use of members only.
- 2. Items must not be of a business or commercial nature.
- 3. Items submitted should be limited to a few items no huge garage sale lists please!
- 4. Items should preferably be relevant to computers, graphics, video, audio, electrical or electronic hobbies etc. Adverts for other types of household goods will be accepted only if there is sufficient room for them.
- 5. Ads should preferably be forwarded direct to [editor@sccc.org.au](mailto:editor@sccc.org.au) or phoned in to 07 5479 0671.
- 6. The Editor reserves the right to reject or edit any material.

# **FOR HIRE OR LOAN**

The Sunshine Coast Computer Club owns Record Cleaning Equipment, Data Projectors, Laptops, External DVD burners, Scanners, Digital Cameras, etc.

This equipment is available for hire or loan to members when it is not required by the club for Meetings and presentations.

Contact your club if you need to borrow or hire equipment.

**Email: [sccc@sccc.org.au](mailto:sccc@sccc.org.au?subject=For%20Hire%20or%20Loan)**

**Telephone: 07 5492 1005**

# **FOR SALE**

This space is available for members to advertise those computer related items you no longer use and are taking up space on the shelf.

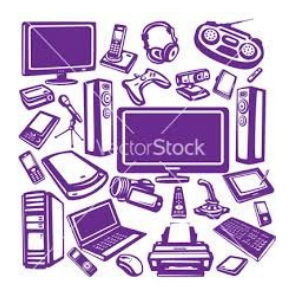

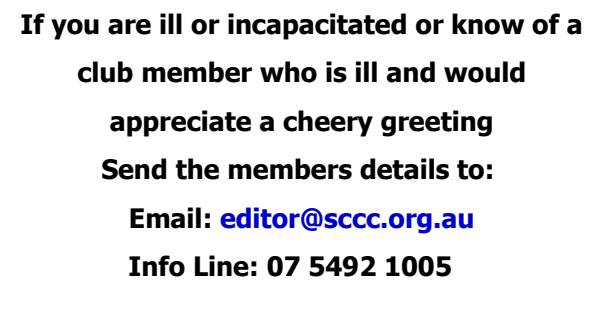

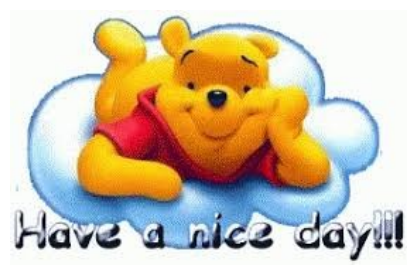

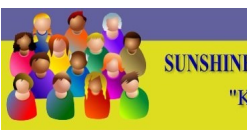

CLUB INFORMATION LINE 3 (07) 5492 100 **SUNSHINE COAST COMPUTER CLUB INC** "Keying Into Knowledge"

# **SCCC Web Site [http://www.sccc.org.au](http://www.sccc.org.au/)**

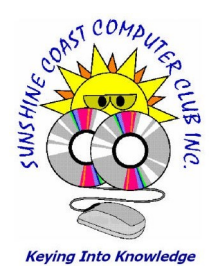

<span id="page-14-1"></span><span id="page-14-0"></span>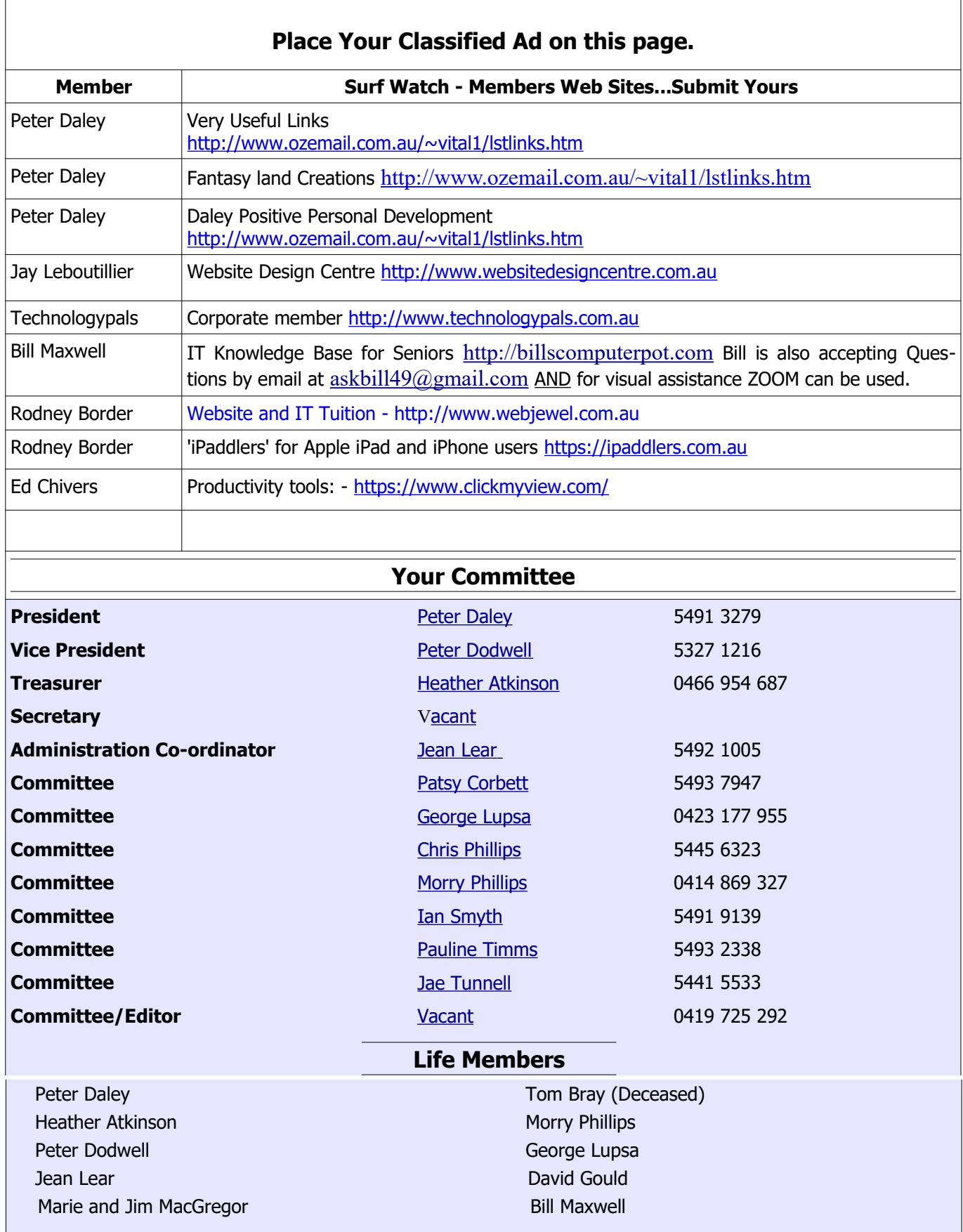

 $\sqrt{ }$ 

┑

# <span id="page-15-0"></span>**SCCC Membership Application/Renewal Form**

#### **Applications can be posted to SCCC Inc. PO Box 384, Caloundra, 4551 emailed to [sccc@sccc.org.au](mailto:sccc@sccc.org.au) or presented at a Meeting**

#### **I wish to apply for membership**

#### **I wish to renew my membership**

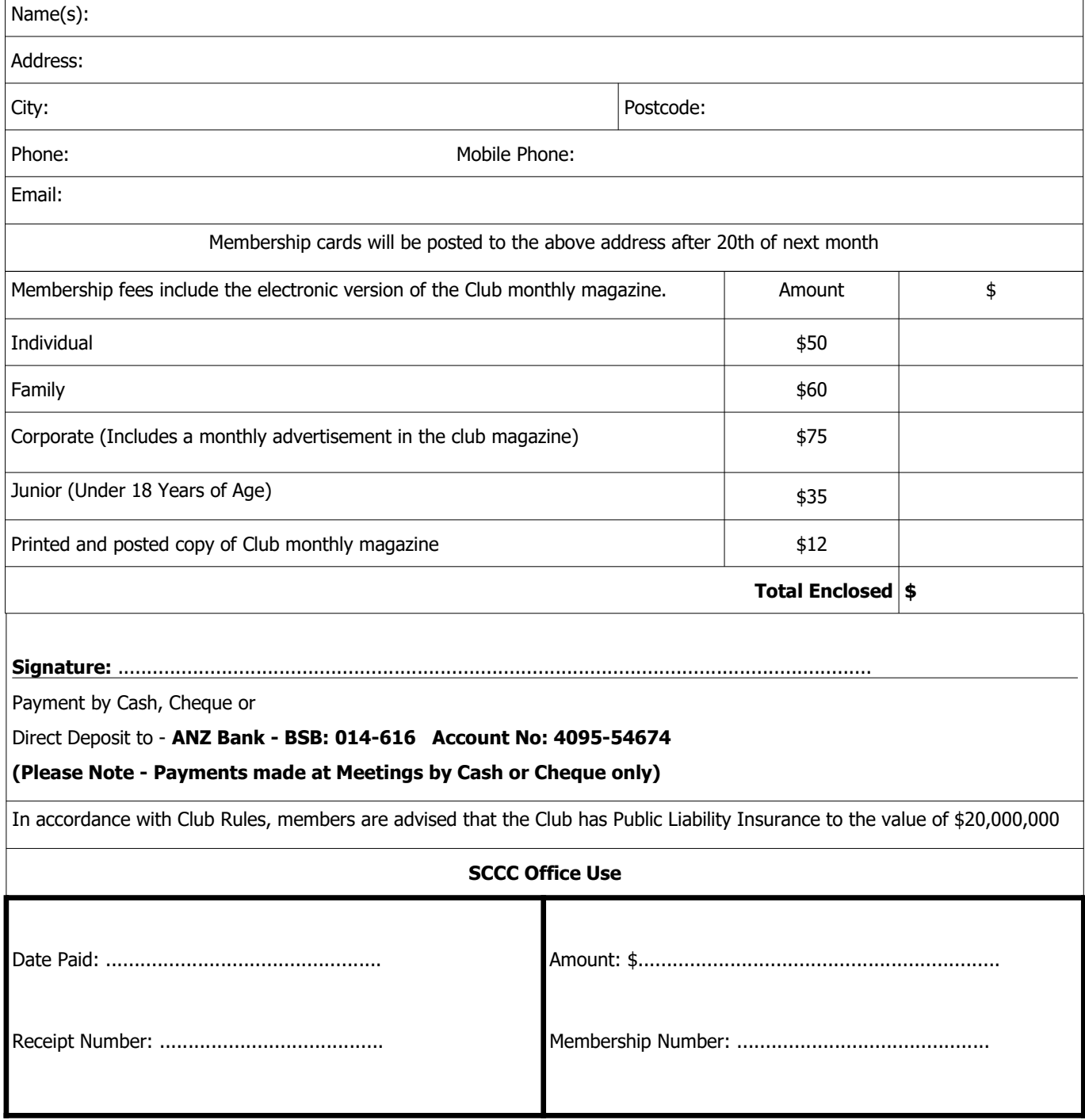